# **API Connections Create v3**

As of Release 6.4, the v3 APIs are End of Life (EOL). Before using this release or a later one, you should migrate to using the latest available API version. For more information, see [API Version Support Matrix](https://docs.trifacta.com/display/r064/API+Version+Support+Matrix). Latest version of this endpoint: [API Connections Create v4](https://docs.trifacta.com/display/r064/API+Connections+Create+v4).

#### **Contents:**

- [Required Permissions](#page-0-0)
- [Request](#page-0-1)
- [Response](#page-3-0)
- [Reference](#page-4-0)

Create the specified connection.

**NOTE:** In this release, you cannot create SQL DW connections via the API. Please create these connections through the application. This known issue will be fixed in a future release.

For more information on connections, see [CLI for Connections](https://docs.trifacta.com/display/r064/CLI+for+Connections).

**Version:** v3

## <span id="page-0-0"></span>Required Permissions

**NOTE:** Each request to the Trifacta® platform must include authentication credentials. See [API Authentication](https://docs.trifacta.com/display/r064/API+Authentication).

## <span id="page-0-1"></span>Request

#### **Request Type:** POST

#### **Endpoint:**

/v3/connections/

## **Request Body - Relational Connection:**

For relational connections, the request body should look like the following. All properties are required unless noted.

**NOTE:** Relational connections require the creation and installation of an encryption key file on the Trifacta node. This file must be present before the connection is created. See [Create Encryption Key File](https://docs.trifacta.com/display/r064/Create+Encryption+Key+File).

This example creates a SQL Server connection of basic type. A valid username/password combination must be specified in the credentials property.

```
{
     "name": "sqlserver",
     "description": "",
     "isGlobal": false,
 "type": "jdbc",
 "host": "sqlserver.example.com",
     "port": 1433,
     "vendor": "sqlserver",
     "params": {
       "connectStrOpts": ""
     },
     "ssl": false,
     "credentialType": "basic",
      "credentials": [
       \{ "username": "<username>",
          "password": "<password>"
        }
     ]
```
}

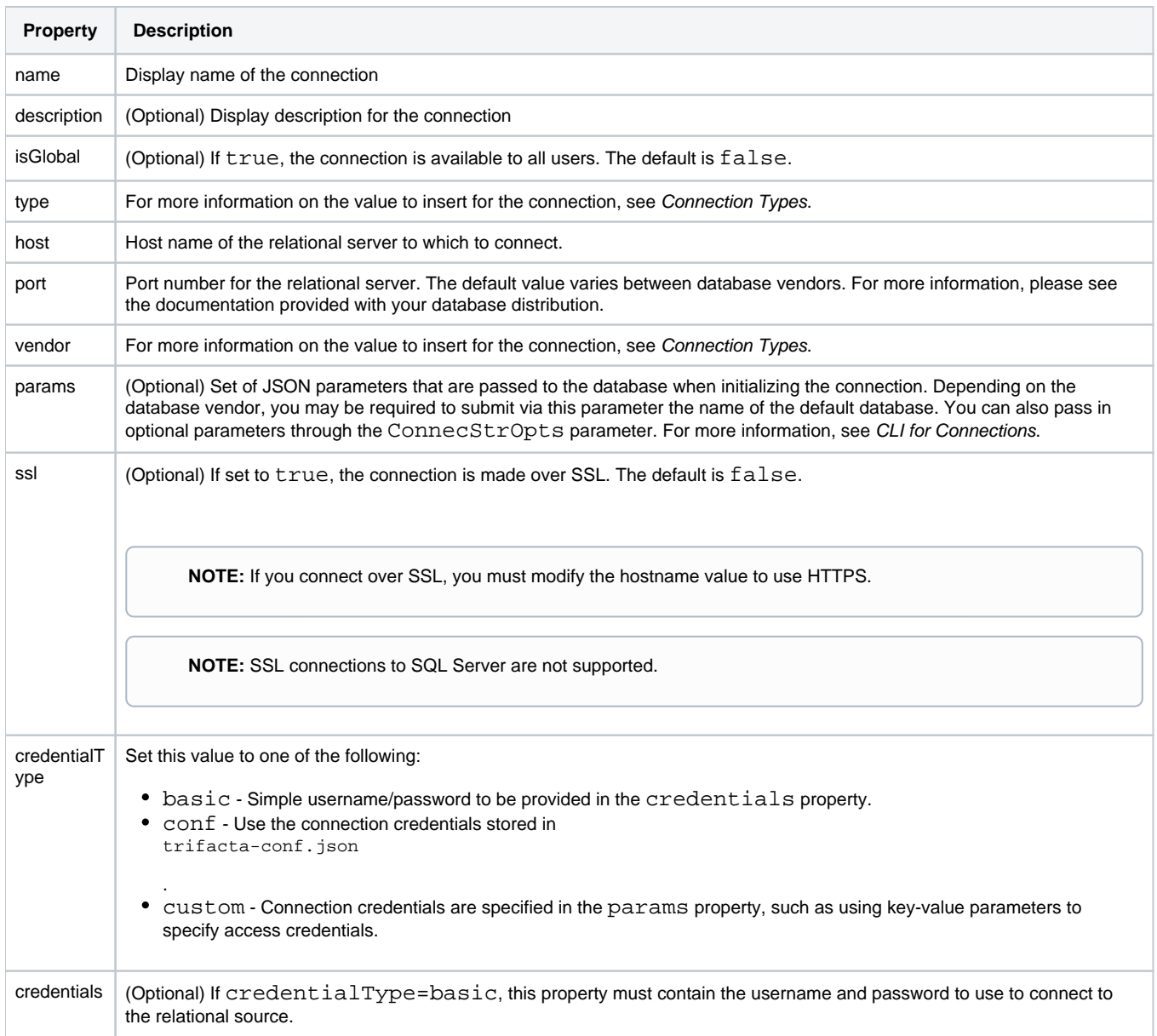

## **Request Body - Hive Connection:**

You can create create only one public connection to Hive.

```
{
  "host": "hadoop",
  "port": 10000,
  "vendor": "hive",
  "params": {
      "jdbc": "hive2",
       "connectStrOpts": "",
       "defaultDatabase": ""
  },
  "ssl": false,
  "name": "hiveAPI",
  "description": "Hive conn via API",
  "type": "jdbc",
  "isGlobal": true,
   "credentialType": "conf",
   "credentialsShared": true
}
```
The following property values are specific to Hive connections.

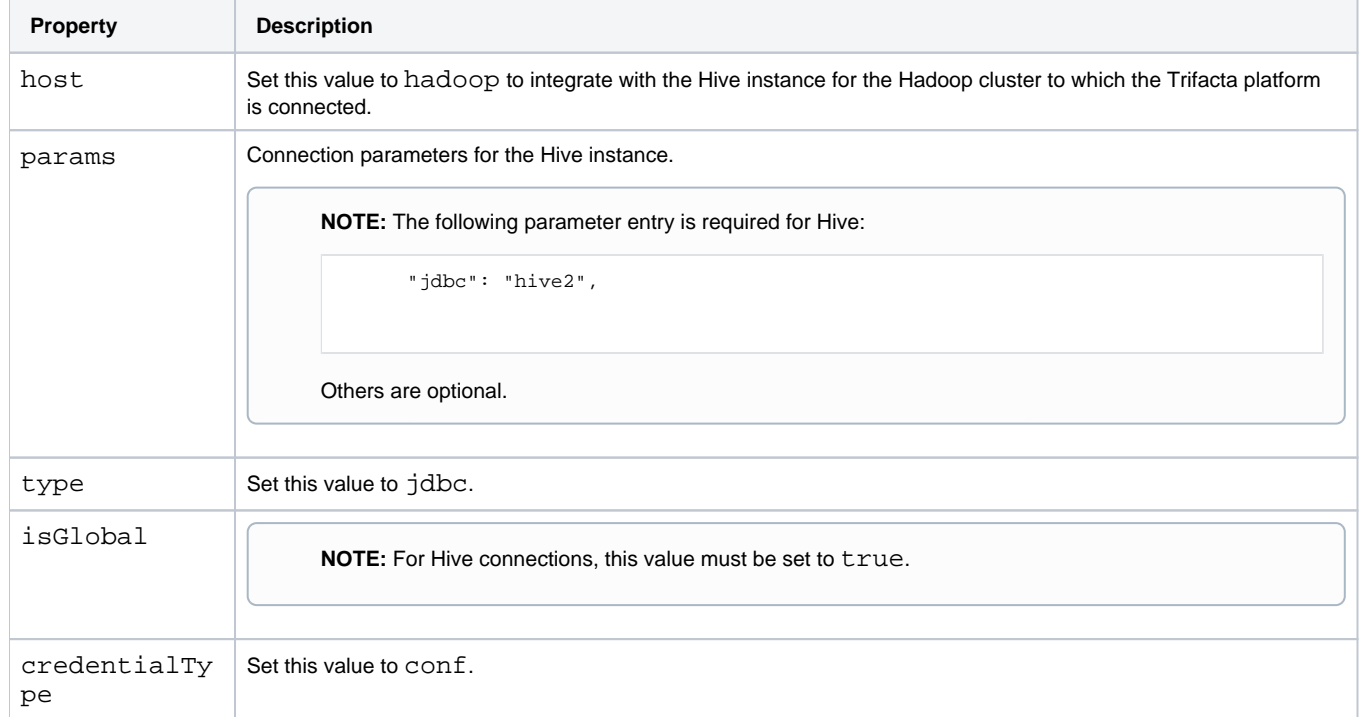

For more information, see [Configure for Hive](https://docs.trifacta.com/display/r064/Configure+for+Hive).

## **Request Body - Redshift Connection:**

```
{
   "host": "redshift.example.net",
   "port": 5439,
   "vendor": "redshift",
   "params": {
       "connectStrOpts": "",
      "defaultDatabase": "dev",
       "extraLoadParams": "BLANKSASNULL EMPTYASNULL TRIMBLANKS TRUNCATECOLUMNS"
  },
   "ssl": true,
   "name": "redshift",
  "description": "Redshiftconn",
  "type": "jdbc",
  "isGlobal": true,
  "credentialType": "custom",
   "credentialsShared": true,
   "credentials": [
     {"key":"user","value":"<userId>"},
     {"key":"password","value":"<PWD>"},
     {"key":"iamRoleArn","value":"<IAM_role_ARN>"}
  ]
}
```
The following property values are specific to Redshift connections.

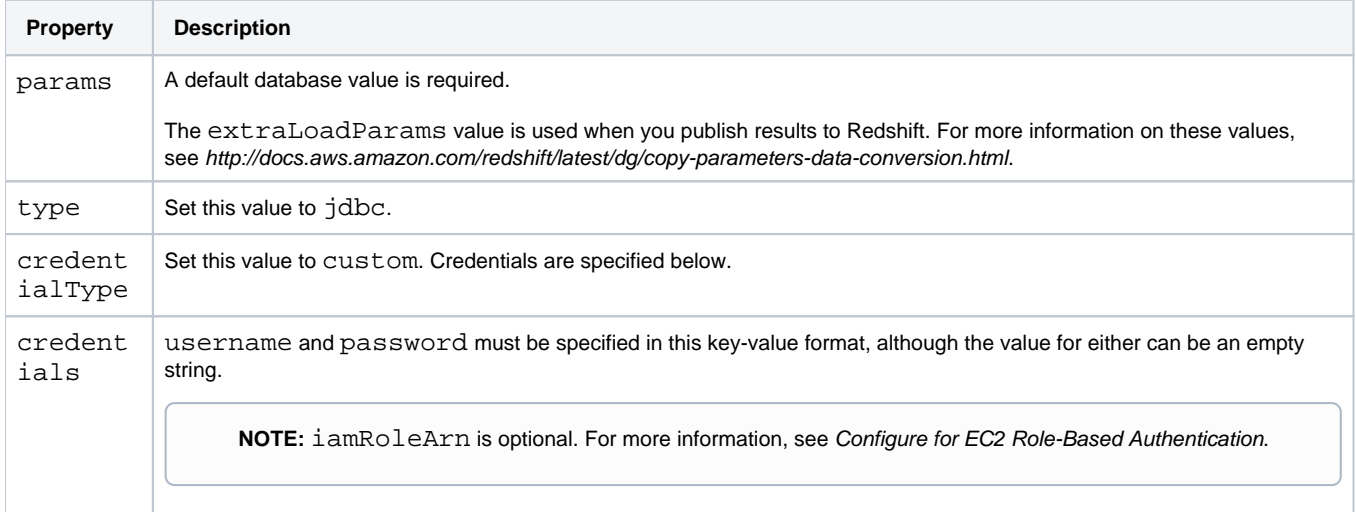

For more information on parameters and credentials, see [Create Redshift Connections](https://docs.trifacta.com/display/r064/Create+Redshift+Connections).

## <span id="page-3-0"></span>Response

#### **Response Status Code - Success:** 201 - Created

## **Response Body Example:**

```
{
     "connectString": "jdbc:sqlserver://sqlserver.example.com:1433",
     "id": 5,
     "host": "sqlserver.example.com",
     "port": 1433,
     "vendor": "sqlserver",
     "params": {
        "connectStrOpts": ""
     },
     "ssl": false,
     "name": "sqlserver",
     "description": "",
     "type": "jdbc",
     "createdBy": 1,
     "isGlobal": false,
 "credentialType": "basic",
 "createdAt": "2017-07-05T18:00:19.165Z",
     "updatedAt": "2017-07-05T18:00:19.165Z",
     "updatedBy": 1,
     "credentials": [
        {
             "username": "<username>"
         }
   \mathbf{I}}
```
## <span id="page-4-0"></span>Reference

For more information on the response body properties, see [API Connections Get v3](https://docs.trifacta.com/display/r064/API+Connections+Get+v3).